# Retrospective Provenance Without a Runtime Provenance Recorder

Timothy McPhillips Shawn Bowers Khalid Belhajjame Bertram Ludäscher

tmcphillips@absoluteflow.org bowers@gonzaga.edu Khalid.Belhajjame@dauphine.fr ludaesch@illinois.edu

University of Illinois (UIUC) Gonzaga University, Spokane Paris Dauphine University University of Illinois (UIUC)

# Abstract

The YesWorkflow (YW) toolkit aims to provide users of scripting languages such as Python, Perl, and R with many of the benefits of scientific workflow automation. YW requires neither the use of a workflow engine nor the overhead of adapting or instrumenting code to run in such a system. Instead, YW enables scientists to annotate their scripts with special comments that reveal the main computational blocks and dataflow dependencies otherwise implicit in scripts. YW tools extract and analyze these comments, represent scripts in terms of entities based on a typical scientific workflow model, and provide graphical workflow views (i.e., *prospective provenance*) of scripts. In this paper, we present a new extension of YW for inferring *retrospective provenance* from script executions *without* relying on a runtime provenance recorder. Instead we exploit the common practice of scientists to embed important pieces of provenance in directory structures and file names. For such "provenance-friendly" data organizations, we offer a new annotation mechanism based on *URI templates*. YW uses these to link conceptual-level prospective provenance with data files created at runtime, resulting in a powerful, integrated model of prospective and retrospective provenance. We present scientifically meaningful retrospective provenance queries for investigating an execution of a data acquisition workflow implemented as a Python script, and show how these queries can be evaluated using the YW toolkit.

## 1. Introduction

Despite the advantages that scientific workflow systems offer, many workflows continue to be implemented using scripting languages and executed outside of workflow management systems. This is due in part to the convenience and familiarity of scripting languages (such as Perl, Python, R, and MATLAB), and to the high productivity many scientists experience when using these languages. The YesWorkflow (YW) toolkit [\[YW15,](#page-6-0)  $MSK^+15$  $MSK^+15$ ] aims to provide such users of scripting languages with many of the benefits of scientific workflow automation. Instead of requiring users to migrate their scripts to a scientific workflow system, YW provides tools for revealing the computational modules and dataflows otherwise implicit in existing scripts. In the short term, this allows scientists to immediately reap some benefits of workflow automation without any change in their programming environment or code. Longer term we envision that the YW approach will lead to a co-evolution of script-based technologies and workflow tools on the one hand and new ways of dataflow thinking by scientists on the other.

In the following, we develop one part of this vision, i.e., the use of YW to reveal prospective *and* retrospective provenance [\[ZWF06\]](#page-6-2) from scripts, extending prior work that only provided the former  $[MSK^+15]$  $[MSK^+15]$ . In order to use YW, an author marks up scripts using simple, keyword-based annotations. These annotations can be placed within any legal comments within a script, so

the YW approach and toolkit are language independent.<sup>[1](#page-0-0)</sup> Software in the YW toolkit extract and analyze these comments, represent the scripts in terms of entities based on a common scientific workflow model, and provide graphical workflow views of scripts. In this way, users of YW-annotated scripts may explore and better understand the expected behavior of scripts before running them, using visualizations similar to those provided by workflow systems  $[LAB<sup>+</sup>06, WHF<sup>+</sup>13, FKCS14]$  $[LAB<sup>+</sup>06, WHF<sup>+</sup>13, FKCS14]$  $[LAB<sup>+</sup>06, WHF<sup>+</sup>13, FKCS14]$  $[LAB<sup>+</sup>06, WHF<sup>+</sup>13, FKCS14]$  $[LAB<sup>+</sup>06, WHF<sup>+</sup>13, FKCS14]$ . By publishing these workflow views, e.g., alongside the executable script in a software repository, or in the methods section of a scientific article, other potential users can quickly get a conceptual-level overview of the approach implemented by the script, which in turn facilitates reproducibility and reuse [\[Gan13,](#page-6-6) [SLP14\]](#page-6-7).

#### From Prospective to Retrospective Provenance

In addition to prospective provenance, which captures the "recipe" of how data products of a workflow or script are produced in general, retrospective (or *runtime*) provenance often is required to make effective use of products of a particular run of a script. This type of provenance is especially important to capture when a workflow or script operates on data collected from multiple samples or produces large numbers of data products (e.g., files) distinguished by their dependencies on different samples, experimental conditions, or varying data processing parameters. In such situations, retrospective provenance enables the scientist to find, evaluate, and understand the relationships between the numerous input, intermediate, and final products of a script or workflow. Retrospective provenance also can serve to convince scientists that their programs have indeed executed as expected, or to help debug faulty runs. Many scientific workflow systems offer runtime provenance recorders to capture retrospective provenance [\[ABJF06,](#page-6-8) [DBE](#page-6-9)<sup>+</sup>07,  $BMR+08$  $BMR+08$ . Similarly, a number of approaches have been developed or are emerging that capture runtime provenance from scripts, e.g., noWorkflow [ $MBC$ <sup>+</sup>14] and others [\[Gan13\]](#page-6-6).

### Recorder-Free Retrospective Provenance

Although the initial focus of YesWorkflow has been on providing the prospective provenance benefits of workflow modeling, we have begun implementing a new approach for inferring retrospective provenance using YW, while continuing to *avoid* the need to add any runtime provenance recording capabilities to the system. Our approach is based on the observation that in many science domains, scripts for collecting or processing data often use naming conventions for data resources that already record the essential information about key events that occur at runtime. For workflows that take as input existing, staged sets of files and persist their intermediate and final results to new sets of files, a comparison of file names, directory names, and directory structures for workflow in-

<span id="page-0-0"></span><sup>1</sup> YW has been applied to Python, R, and MATLAB scripts already.

```
1 # @BEGIN collect data set
 2 # @PARAM cassette id @PARAM accepted sample @PARAM num images @PARAM energies
 3 # @OUT sample id @OUT energy @OUT frame number
 4 # \omegaOUT raw image path \omegaAS raw image
     # ... @URI file:run/raw/{cassette_id}/{sample_id}/e{energy}/image_{frame_number}.raw
 6 run log.write("Collecting data set for sample {0}".format(accepted sample))
 7 sample id = accepted sample
 8 for energy, frame number, intensity, raw image path in collect next image(\frac{9}{2}9 cassette_id, sample_id, num_images, energies,<br>10 Trun/raw/{cassette_id}/{sample_id}/e{energy}/
                                    10 "run/raw/{cassette id}/{sample id}/e{energy}/image {frame number:03d}.raw"):
11 run log.write("Collecting image {0}".format(raw image path))
12 # @END collect data set
13
14 # @BEGIN transform images
15 # @PARAM sample id @PARAM energy @PARAM frame number
16 # @IN raw image path @AS raw image
17 # @IN calibration image @URI file:calibration.img
18 # @OUT corrected image @URI file:run/data/{sample id}/{sample id} {energy}eV {frame number}.img<br>19 # @OUT corrected image path @OUT total intensity @OUT pixel count
19 # @OUT corrected image path @OUT total intensity @OUT pixel count<br>20 corrected image path = "run/data/{0}/{0} {1}eV {2:03d}.img".form
20 corrected_image_path = "run/data/{0}/{0}-{1}eV<sub>-</sub>{2:03d}.img".format(sample_id, energy, frame_number)<br>21 (total_intensity. pixel_count) = transform_image(raw_image_path. corrected_image_path. "calibration
21 (total intensity, pixel count) = transform image(raw\_image\_path, corrected image path, "calibration.img")<br>22 = run log write("Wrote transformed image {0}" format(corrected image path))
22 run log.write("Wrote transformed image \{0\}".format(corrected image path))<br>23 # @END transform images
     # @END transform_images
```
<span id="page-1-2"></span>Figure 1. YW-annotated fragment of a Python script for data collection from protein crystal samples. YW-annotations @BEGIN and @END delimit code blocks; @IN and @OUT tags model relevant input and output data elements of a block; @PARAM identifies a block's parameters. @URI templates for raw images (line 5) and corrected images (line 18) link conceptual-level data elements such as raw image with runtime resources (data files and their file paths). Executable script code is greyed out to emphasize YW-annotations. A program variable (raw image path) is highlighted in the code (lines 8, 11, 21): aliases (lines 4, 16) are used to link such program-level objects to the scientist's concepts (here: raw image). Full example available from [\[MBL15\]](#page-6-12).

puts and outputs often reveals much of the relevant computational history of the new files. Indeed, this is how many scientists make sense of the products of a script in the first place.

Our approach to reconstructing provenance using YW exploits this common practice, and yields important runtime provenance without any runtime overhead. The key idea is to let scientists link their conceptual-level data elements via YW-annotations to the "provenance-friendly" data organization they already apply in practice. This is achieved using a new *URI* [2](#page-1-0) *template* annotation that enables script authors to declare how inputs and outputs are named and organized. After script execution, YW can then reconstruct runtime provenance by matching these URI templates with the actual names of data files and subdirectories that were created at runtime, thus linking file-level retrospective provenance with conceptuallevel prospective provenance.

#### Related Work

A complementary approach  $[DBK^+15]$  $[DBK^+15]$  combines prospective YW provenance with retrospective provenance from a runtime recorder such as noWorkflow [ $MBC^+14$ ]. A key difference is that our "YWonly" approach presented here does not incur any runtime overhead, since retrospective provenance is reconstructed only after a script has executed and using only those files that were read and written by the scientist's script. Conversely, the noWorkflow provenance approach used in  $[DBK^+15]$  $[DBK^+15]$  logs additional runtime provenance, typically at a much finer level of granularity. Runtime provenance recording may introduce significant execution over-head when not used with caution<sup>[3](#page-1-1)</sup>. In our experience, important retrospective provenance queries are typically well within the scope of the "provenance-recorder free" model afforded by YW. In Section [4](#page-3-0) we give such example queries, inspired by a real-world, production-level workflow  $[TMG^+13]$  $[TMG^+13]$ .

Finally, a distinctive feature of the annotation-based approach employed by YW is that it allows scientists to quickly and easily provide a *model* of their workflow that corresponds to the way they *think* about it. This model is typically not apparent from, and difficult to tease out of, a script or fine-grained runtime provenance model that focuses on function calls and program variables.

The use of YesWorkflow with languages for personal data spaces  $[VSDK<sup>+</sup>07, HBF<sup>+</sup>09]$  $[VSDK<sup>+</sup>07, HBF<sup>+</sup>09]$  $[VSDK<sup>+</sup>07, HBF<sup>+</sup>09]$  $[VSDK<sup>+</sup>07, HBF<sup>+</sup>09]$  and workflow modeling languages  $[Box 12, A<sup>+</sup> 15, F<sup>+</sup> 15]$  $[Box 12, A<sup>+</sup> 15, F<sup>+</sup> 15]$  $[Box 12, A<sup>+</sup> 15, F<sup>+</sup> 15]$  $[Box 12, A<sup>+</sup> 15, F<sup>+</sup> 15]$  is an interesting topic for future research.

# 2. YesWorkflow Language

The steps required to use YesWorkflow to reveal the prospective and retrospective provenance of the data products of a script are as follows. As described in  $[MSK<sup>+</sup>15]$  $[MSK<sup>+</sup>15]$ , the script author begins by annotating the computational blocks and dataflows in the script using expressions of the form  $0 \, tag \, value$ . Here,  $0 \, tag$  is one of the recognized YW-keywords, after which a value follows, separated by one or more whitespace characters.

YW then interprets the embedded, structured comments and builds a simple workflow model of the script. This model represents scripts in terms of scientific workflow entities, i.e., programs, workflows, ports, and channels:

• A *program block* (short: *program* or *block*) represents a computational step in the script that receives input data and produces (intermediate or final) output data. A program is desig-

<span id="page-1-0"></span><sup>2</sup> Uniform Resource Identifier

<span id="page-1-1"></span><sup>&</sup>lt;sup>3</sup> This overhead is often described in terms of the computation required to record the large numbers of events that occur during script execution. A

sometimes more significant *storage* overhead is incurred by a recorder that saves every variable value for a script that reads or writes hundreds of files each tens or hundreds of megabytes in size.

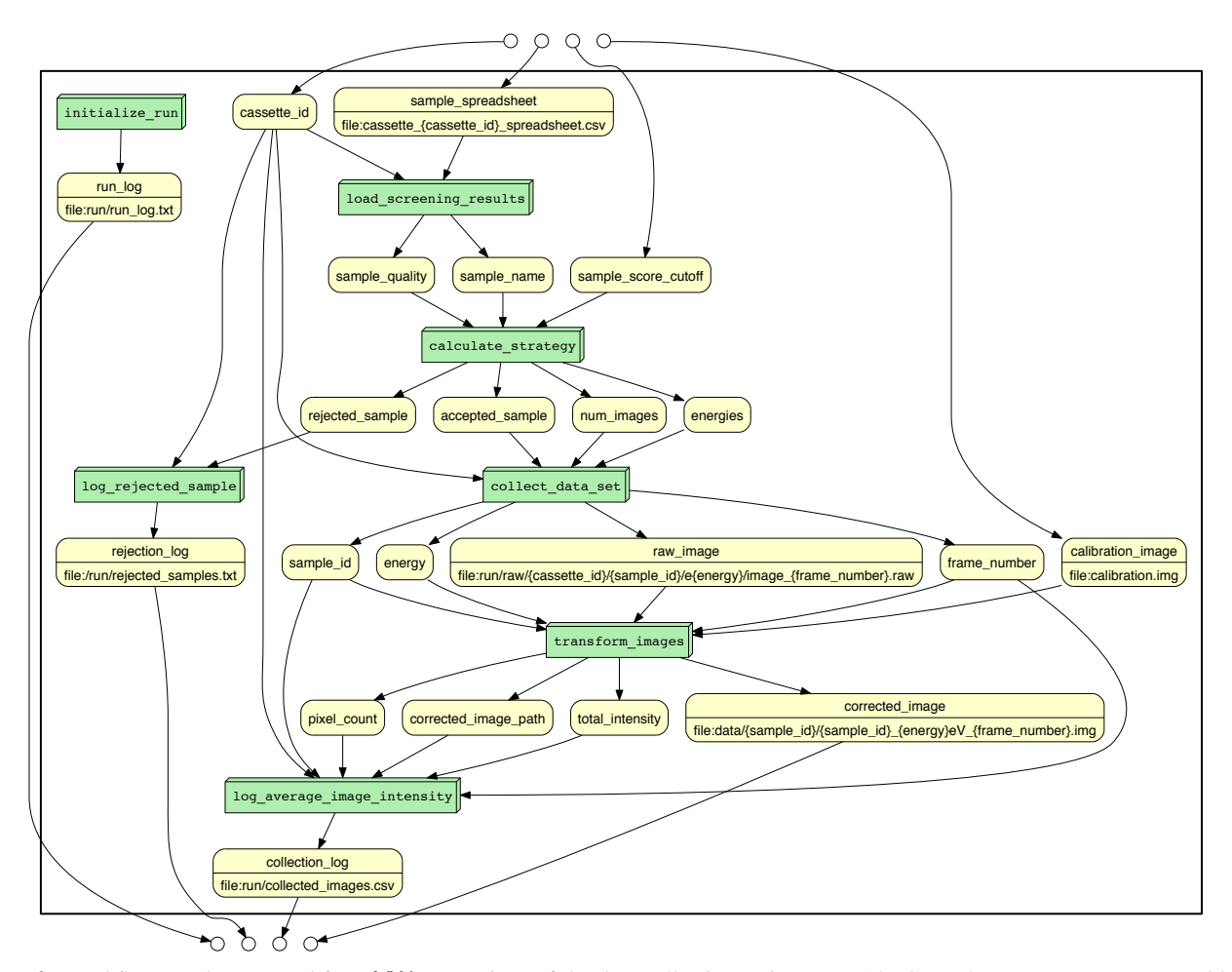

<span id="page-2-0"></span>Figure 2. Workflow graph generated from YW-annotations of the data collection script [\[MBL15\]](#page-6-12). Green boxes represent program blocks annotated in the Python script, while yellow rounded nodes represent data elements that flow between blocks. Available URI templates are depicted in the lower halves of data element nodes in the graph and specify the directory structure and file names for accessing or persisting those data.

nated in a script by bracketing the relevant code between a pair of @BEGIN and @END comments. These paired delimiters allow program block declarations to be nested. Program blocks are usually visualized as boxes.

- A *port* represents a way in which data flows into or out of a program or workflow. Ports are identified by @PARAM, @IN, and @OUT annotations in the comments. Both @IN and @PARAM represent inputs to a block; the former indicates *data* to be processed, while the latter implies a *parameter* controlling how the block processes incoming data.
- A *channel* is a connection between an @OUT port of a program and an @IN or @PARAM port of another program. YW infers channels by matching the names of @IN and @OUT ports within the same workflow. A block that contains one or more channels is considered a *workflow*.

For more details about the YW annotations used for declaring prospective provenance, see  $[MSK^+15]$  $[MSK^+15]$ . The remainder of the paper describes (i) the new YW extensions for linking the script and its prospective provenance to the script-external data objects (e.g., files); and (ii) how retrospective provenance can be reconstructed and queried after script execution.

# 3. Reconstructing Runtime Provenance

New retrospective YesWorkflow capabilities are enabled when the script author qualifies @IN and @OUT annotations that refer to external data resources using a *URI template* that declares the path to the resource via an annotation of the form  $\mathbb{Q}$ RI  $\_\text{\it temp\,late}$ . If the name of a resource does not vary between runs of the script, this template is just the path to the file. In general though, URI templates will include one or more *template variables* that distinguish the multiple files (or other data resources) written or read by a script in a particular code block. The script in Fig. [1](#page-1-2) shows (lines 4, 5) how a raw image data element is linked to both a program variable raw image path and to the external data organization via a URI template with variables. Such template variables (e.g., {sample\_id} and {energy}) are enclosed in curly braces. Following a run of a script, YesWorkflow will use these URI templates to discover the actual resources written or read during the run. By matching the actual file paths with the URI templates, the template variables are bound, thus yielding retrospective provenance information that can be queried subsequently.

In summary, the steps taken by a scientist using YesWorkflow effectively are envisioned as follows. The scientist first writes a script, marks it up with YW annotations, visualizes it using the YW toolkit, and confirms that the workflow model displayed by

YesWorkflow matches the scientist's mental model of the script. To employ YW for retrospective provenance management, the scientist stages input data for an execution of the script, runs the script on the staged input data, then immediately runs YW in *reconstruction mode* to detect files (along with file metadata such as owner and creation time) produced by the just-completed run of the script. YesWorkflow saves the reconstructed provenance information associated with the latest run of the script so that it can be queried at any later date even if the files produced by the run of the script are subsequently deleted, renamed, or overwritten.

#### 3.1 Example: Data Collection from a Set of Protein Crystal Samples

We illustrate our approach using a Python script marked up with YW-annotations. The script simulates a (simplified) portion of a common data collection workflow used by macromolecular crystallographers to collect X-ray diffraction data from a set of samples at a synchrotron radiation beam line [\[TMG](#page-6-14)<sup>+</sup>13]. Fig. [1](#page-1-2) depicts a code fragment, while Fig. [2](#page-2-0) shows the complete YW workflow graph.

The script loads previously measured data quality statistics for each sample (in Figure [2,](#page-2-0) see the block load\_screening\_results) from an input spreadsheet file associated with the sample cassette used to store and transport the samples; rejects samples that do not meet a minimum quality criterion; and calculates an optimal data collection strategy (calculate strategy) for each accepted sample (a data collection strategy here comprises a set of data collection energies and a count of diffraction images to collect at each energy). The script then collects a series of diffraction images for each accepted sample in turn, saving each raw detector image to the filesystem (collect data set). The raw images are organized by sample cassette ID, sample name, and X-ray beam energy; images in a sequence collected on the same sample at the same energy are distinguished by a frame number. A subsequent step transforms each raw image to a corrected image using a detector-specific calibration image and saves the resulting corrected images in a different set of output files and directories (transform images).

## <span id="page-3-0"></span>4. Querying Retrospective Provenance

Our approach to revealing the retrospective provenance of script products in the absence of a provenance recorder is based on a number of observations. Many scientists use directory structures and directory and file names to organize data produced by scripts and to denote their relationships. In particular, when scientists write scripts they often have a set of retrospective provenance queries in mind that are of such high priority that they want to be able to answer them without interpreting the contents of log files. This is especially important when individual log files are independently written by different programs invoked by the single script. The information required to answer these queries is therefore embedded by scientists in filenames, directory names, and in the hierarchical directory structures in which data is organized. Our response to these observations is to let script writers describe this information naturally via URI template expressions. In this way YesWorkflow allows script writers to declare how script inputs and outputs are named and organized based on actual data and metadata values occurring at runtime.

With YesWorkflow we aim to make scientists even more productive by eliminating the need to explore directory structures manually. YW can implement the scientists' high-priority questions as *provenance queries* using the declared URI template information together with dependencies introduced by YesWorkflow script annotations.

We report in this section a number of typical provenance queries that are expressed against our example script. For each query we begin by describing how a scientist would determine the answer

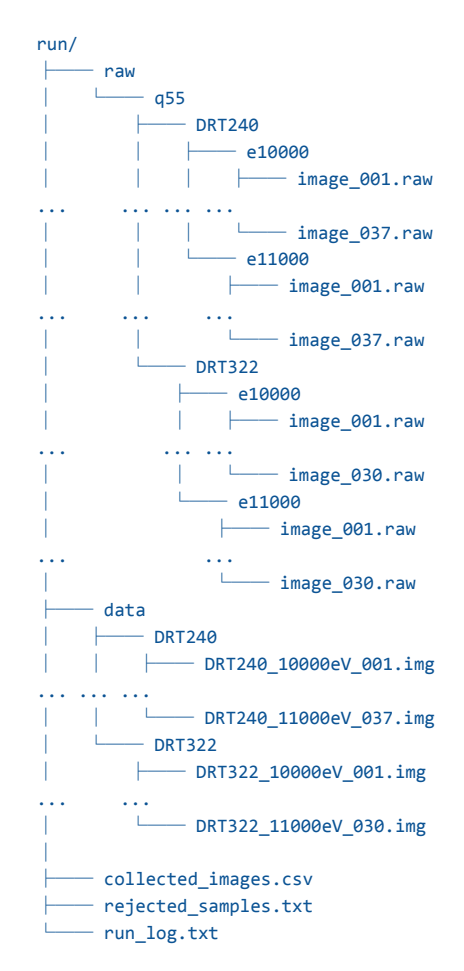

<span id="page-3-1"></span>Figure 3. Tree view of the directories and files created by the data collection Python script.

by inspecting the names and organization of the files produced by the script. We then provide a more general approach to answering each query that does not depend on the exact directory structure and file naming conventions used in the script (while continuing to assume that sufficient information is recorded in such a manner that a scientist could answer the question by hand and in the absence of runtime provenance recording.)

Queries  $Q_1$  and  $Q_2$  represent script run *reports*, i.e., they answer questions that the user may have about the samples used, experimental conditions employed, and results obtained by the script. Queries  $Q_3$  and  $Q_4$ , on the other hand, are backward and forward lineage queries, respectively.  $Q_3$  identifies an intermediate data product that a specific final product was derived from;  $Q_4$  determines if there are any intermediate products for which there are no corresponding final products (this is an example of a *why-not* provenance query).  $Q_5$  can be viewed as a data lineage query that reveals the *physical* provenance of a sample (the identity of a cassette that stores a specific sample).

As shown below, these and similar queries are answered by generating a set of relations corresponding to a script's workflow (as defined by YesWorkflow annotations) as well as information about resources and their metadata attributes (from the files generated by a run of the script and the corresponding URI template information). The result of this *provenance reconstruction* process generates the base relations shown in Table [1.](#page-4-0)

| <b>Base Relation</b>                         | <b>Description</b>                                                                             |
|----------------------------------------------|------------------------------------------------------------------------------------------------|
| program(id,name,begin_annot_id,end_annot_id) | Identifier, name, and annotation identifiers for begin and end of workflow program blocks      |
| port(id,type,name,annot_id)                  | Identifier, type <i>(in, out, or param)</i> , name, and annotation identifier of program ports |
| port_alias(port_id,alias_name)               | Alias names optionally given to ports (specified via $QAS$ annotations)                        |
| has_in_port(program_id,port_id)              | Input ports of program blocks                                                                  |
| has_out_port(program_id,port_id)             | Output ports of program blocks                                                                 |
| channel(id, binding)                         | Assignment of port names (script variables) or aliases to channels                             |
| port_connects_to_channel(port_id,channel_id) | Assignment of ports to channels                                                                |
| port_uri(port_id,uri_template)               | URI template optionally assigned to port                                                       |
| uri_variable(id,name,port_id)                | Identifier, name, and associated port of URI metadata variables                                |
| resource(id,uri)                             | Identifier and expanded URI (file path) of resources created by a run of the script            |
| resource_channel(resource_id,channel_id)     | Resources that were input to or output by a channel during a run of the script                 |

<span id="page-4-0"></span>Table 1. Base relations generated by the YesWorkflow provenance reconstruction process.

 $(Q_1)$  What samples did the run of the script collect images from? The scientist's solution is to look at the contents of the  $run/raw/q55$  directory (Fig. [3\)](#page-3-1). The names of subdirectories are the names of the samples collected on.

General solution using YW: Assume that 'what samples' means 'what values of sample id as seen by collect data set'. Then the solution is to look for all persisted outputs generated by collect data set that include sample id in the expanded URI template. Extract the value of sample id from each and return the set of unique values.  $Q_1$  can be expressed as the Datalog query:

```
samples_used(SampleId) :-
   resource_metadata(collect_data_set,raw_image,_,
                     sample_id,SampleId).
```
where resource metadata is a simple view expressed against the provenance facts reconstructed by YW to obtain the program, port name, and metadata information of resources:

```
resource_metadata(ProgramName,PortName,ResourceId,
                  VariableName,VariableValue) :-
    program(ProgramId,ProgramName, _, _),
   has_port(ProgramId,PortId),
    port_name(PortId,PortName),
    channel(ChannelId,PortName),
    resource_channel(ResourceId,ChannelId),
    uri_variable(VariableId,VariableName,PortId),
    uri_variable_value(ResourceId,VariableId,VariableValue).
```
For our example, the above query will yield the answers DRT240 and DRT322.

*(*Q2*) What energies were used during collection of images from sample* DRT322*?* The scientist's solution is to look at the contents of the run/raw/q55/DRT322 directory. The names of subdirectories indicate the values of the energies.

General solution using YW: Assume that 'what energies' and 'from sample DRT322' mean 'what values of energy as seen by collect data set when sample id equals DRT322 as seen by collect data set'. Then the solution is to look for all persisted outputs of collect data set that include both energy and sample\_id in the expanded URI template for the output. Extract the value of energy from each such path for which sample id equals DRT322 and return the set of unique values.  $Q_2$  can be expressed as the Datalog query:

```
energies_used(EnergyValue) :-
   resource_metadata(collect_data_set,raw_image,ResourceId,
                      sample_id,"DRT322"),
   resource_metadata(collect_data_set,raw_image,ResourceId,
                      energy,EnergyValue).
```
For our example, the above query will yield the answers 10000 and 11000.

*(*Q3*) Where is the raw image corresponding to corrected image* DRT322<sub>11000ev<sub>-028.img</sub>? The scientist's solution is to look at</sub> the image files nested within the raw directory. Find the image file that contains the values DRT322, 11000, and 028 in the file access path.

General solution using YW: Assume that 'raw image for corrected image' means 'what file output by the port named raw image with values for URI template variables equal to the matching URI template expansion variables in the path to the file DRT322\_11000ev\_028.img output by the corrected\_image port'. Then the solution is to extract the URI template variable names and values from the path to DRT322\_11000ev\_028.img output by the port named corrected image, look at the paths for all files output by the raw image port, and return the file whose path includes template variables with names and values matching those for DRT322<sub>-11000ev-028.img (not all variables need be present</sub> in both paths, but where the variable with same name is used the values must match).  $Q_3$  can be expressed as the Datalog query:

```
raw_image_used(RawImageFile) :-
   resource(CorrImage,"./run/data/DRT322/DRT322_11000eV_028.img"),
    channel(RawImageChannel,raw_image),
    resource_channel(RawImage,RawImageChannel),
   depends_on(CorrImage,RawImage),
    resource(RawImage,RawImageFile).
```
This query relies on a depends on relation that computes the dependencies between resources based on their metadata values and the workflow graph. In particular, a resource  $r_2$  is presumed to have depended on a resource  $r_1$  if: (i)  $r_1$  is upstream of  $r_2$  in the corresponding YW workflow graph (based on input-output ports and channels defined in the script); (ii)  $r_1$  and  $r_2$  have at least one metadata variable in common (based on their corresponding URI templates); and (iii) the metadata variables in common between  $r_1$ and  $r_2$  have the same values for  $r_1$  and  $r_2$  (based on their expanded URIs). Figure [4](#page-5-0) gives a definition of the depends on relation as a Datalog program.

*(*Q4*) Are there any raw images for which* no *corrected image was written?* This is somewhat similar to  $Q_3$ , but follows the lineage in the "forward direction" and (unlike  $Q_3$ ) asks about the absence of data. In this case the path to each file written by the raw image port is examined, and a corresponding file written by the corrected image port is sought. Return raw images for which no corrected image is found.  $Q_4$  can be expressed as the Datalog query:

```
no_corrected_image_written(RawImageFile) :-
   channel(RawImageChannel,raw_image),
   resource_channel(RawImage,RawImageChannel),
  not corrected_raw_image(RawImage),
  resource(RawImage,RawImageFile).
```
corrected\_raw\_image(RawImage) : channel(RawImageChannel,raw\_image), resource\_channel(RawImage,RawImageChannel), channel(CorrImageChannel,corrected\_image), resource\_channel(CorrImage,CorrImageChannel), depends\_on(CorrImage,RawImage).

```
depends_on(R1, R2) :- upstream_resource(R2, R1), R1! = R2, common_metadata_var(R1, R2),
                                        not common_metadata_values_differ(R1,R2),
          common_metadata_var(R1,R2) :- uri_resource_var_value(R1,N,_), uri_resource_var_value(R2,N,_).
common_metadata_values_differ(R1,R2) :- resource_channel(R1,C1), resource_channel(R2,C2),
                                        uri_resource_var_value(R1,N,V1),
                                        uri_resource_var_value(R2,N,V2), V1!=V2.
       uri\_resource\_var_value(R,N,V) :- uri\_variable(X,N,_), uri\_variable\_value(R,X,V).upstream_resource(R1,R2) :- resource_channel(R1,C1), port_connects_to_channel(P1,C1),
                                        resource_channel(R2,C2), port_connects_to_channel(P2,C2),
                                        port_dep_tc(P2,P1).
                     port_dep(P2,P1) :- has_in_port(B,P1), has_out_port(B,P2).
                     port_dep(P2,P1) :- has_in_port(_,P2), has_out_port(_,P1), channel(C,_),
                                        port_connects_to_channel(P1,C), port_connects_to_channel(P2,C).
                  port_dep_tc(P2,P1) :- port_dep(P2,P1).
                  port_dep_tc(P2,P1) :- port_dep_tc(P2,P), port_dep_tc(P,P1).
```
<span id="page-5-0"></span>Figure 4. A Datalog program for calculating resource dependencies (depends on) in YesWorkflow.

In this case, the corrected\_raw\_image relation finds those raw images that do have a corresponding corrected image written. To answer the query, we find exactly those raw images that are not in the corrected\_raw\_image relation (thus implying the raw image has no corrected image).

 $(Q_5)$  What was the id of the cassette from which the sample leading to DRT240<sub>-10000eV<sub>-010</sub>.img was taken? This query</sub> shows how the retrospective data lineage information can be used to track the physical provenance of samples. The general solution here is to search the upstream lineage of data provided to transform images, looking for URI templates that include cassette id and sample id as template variables. Return the value of cassette id that occurs in URI expansions where sample id matches DRT240.  $Q_5$  can be expressed as the Datalog query:

```
cassette_used(CassetteId) :-
   resource(CorrImage,"./run/data/DRT240/DRT240_10000eV_010.img"),
   program(TransformImages,transform_images,_,_),
   has_in_port(TransformImages,InPort),
   port_connects_to_channel(InPort,Channel),
   resource_channel(Resource,Channel),
   depends on(CorrImage,Resource),
   uri_resource_var_value(Resource,cassette_id,CassetteId).
```
For our example, the above query will yield the cassette id q55.

*Example Code.* The example Python code, along with the YWgenerated prospective provenance shown in Fig. [2,](#page-2-0) and some of the YW-reconstructed retrospective provenance facts and rules are available from our YW-repository [\[MBL15\]](#page-6-12).

## 5. Discussion and Conclusions

The idea of using prospective and retrospective provenance for a wide range of applications is not new (see, e.g.,  $[ZWF06, MBZ^+08,$  $[ZWF06, MBZ^+08,$  $[ZWF06, MBZ^+08,$  $[ZWF06, MBZ^+08,$ [FMS08\]](#page-6-21)). It is widely known that by employing scientific workflow systems, users can benefit from prospective provenance (through workflow descriptions) and retrospective provenance (from runtime provenance recording) information. In this paper, we have shown that an annotation-based approach such as YesWorkflow can be used to obtain prospective provenance from scripts and—as illustrated in this paper—retrospective provenance as well, without the use of a runtime provenance recorder.

This retrospective provenance is easily obtained and combined with prospective provenance using new YW annotations that declare URI templates. For this simple approach to work, we make the (realistic) assumption that scientists organize their data using directories for staging and collecting data files. For example, Bowers *et al.* [\[BMWL07\]](#page-6-22) includes a detailed account of how a metagenomics researcher organizes his data and results in a nested folder

scheme. The URI template approach for declaring the layout of data persisted by a workflow run in nested directories also has been employed by the RestFlow scientific workflow system [\[TMG](#page-6-14)<sup>+</sup>13].

It is, however, important to note the limitations of our approach to reconstructing retrospective provenance as currently implemented in YesWorkflow. Because the YesWorkflow tools are not in any way invoked while a script is executing, no dependencies between script inputs, intermediate data products, and final outputs are directly observed or recorded at run time. Instead, associations between input data, parameters, and intermediate and final data products are inferred based on shared metadata values assigned to data read or written by the script. The location of input and output files, and the portions of file access paths that correspond to these metadata values, are declared using YW annotations.

For queries  $Q_3$ ,  $Q_4$ , and  $Q_5$  we define and use the depends on relation that captures the assumption that—for this script—the existence or value of a data product (resource  $r$ ) depends on another data item  $r'$  if  $r'$  passes through a data channel leading to  $r$ ; the two data items are assigned at least one shared metadata variable; and if all of the metadata variables shared by the two data items  $r$  and  $r'$  also have shared values. This rule is a generalization of the (implicit) dependencies used by the scientist in the "manual" scientist's solutions described above. In future work we plan to add support to YesWorkflow for explicitly declaring within YW annotations precisely when such dependencies may correctly be inferred, using fine-grained data dependency rules described in [\[BML12\]](#page-6-23).

We have implemented and continue to improve the YW toolkit  $[MSK<sup>+</sup>15, YW15]$  $[MSK<sup>+</sup>15, YW15]$  $[MSK<sup>+</sup>15, YW15]$ . Using simple YW-annotations, a scientist can use our toolkit to easily and quickly<sup>[4](#page-5-1)</sup> create a high-level dataflow model for a script-based workflow. Although more comprehensive modeling, additional annotations, and a greater time commitment are required to gain the full benefits of YW, the toolkit provides incrementally more benefits as more detail is added to the YW model of a script. Since YW-annotations are embedded as comments in the host language, our approach is language-independent, and can be applied to any of the usual scripting or programming languages. Although our example queries are expressed directly in Datalog, we plan to provide scientists with additional capabilities within the YW toolkit for performing these and other queries in a general way. YesWorkflow users will not need to express their queries in Datalog or understand how YesWorkflow represents and stores reconstructed provenance information.

<span id="page-5-1"></span> $4$ The first author of [\[BK14\]](#page-6-24) reported that creating the initial annotations for the YW-model depicted in  $[MSK^+15]$  $[MSK^+15]$  (for an R script used in [\[BK14\]](#page-6-24)) took only half an hour.

Despite being a grass-roots effort that was launched only recently, YW has already been successfully applied to real-world, script-based workflows in R, MATLAB, and Python; application domains include climate modeling, bioinformatics, and archaeology  $[MSK^+15]$  $[MSK^+15]$ . In future work, we will explore other community efforts to workflow modeling such as the Common Workflow Language  $[A^+15]$  $[A^+15]$  and the Workflow Description Language  $[F^+15]$  for use in YesWorkflow.

*Acknowledgments.* Work supported in part by the National Science Foundation under awards DBI-1356751 (Kurator), SMA-1439603 (SKOPE), ACI-0830944 (DataONE).

## References

- <span id="page-6-18"></span>[A<sup>+</sup>15] P. Amstutz et al. Common Workflow Language. [github.com/common-workflow-language,](https://github.com/common-workflow-language) 2015.
- <span id="page-6-24"></span><span id="page-6-8"></span>[ABJF06] I. Altintas, O. Barney, and E. Jaeger-Frank. Provenance collection support in the Kepler scientific workflow system. In *IPAW*, 2006.
	- [BK14] R. K. Bocinsky and T. A. Kohler. [A 2,000-Year re](http://village.anth.wsu.edu/sites/village.anth.wsu.edu/files/publications/Bocinsky2014_NatComm_0.pdf)[construction of the rain-fed maize agricultural niche in](http://village.anth.wsu.edu/sites/village.anth.wsu.edu/files/publications/Bocinsky2014_NatComm_0.pdf) [the US Southwest.](http://village.anth.wsu.edu/sites/village.anth.wsu.edu/files/publications/Bocinsky2014_NatComm_0.pdf) *Nature Communications*, 5, 2014. [doi:10.1038/ncomms6618.](http://dx.doi.org/10.1038/ncomms6618)
- <span id="page-6-23"></span>[BML12] S. Bowers, T. M. McPhillips, and B. Ludäscher. Declarative Rules for Inferring Fine-Grained Data Provenance from Scientific Workflow Execution Traces. In *Intl. Provenance and Annotation Workshop (IPAW)*, pp. 82–96, 2012.
- <span id="page-6-10"></span>[BMR+08] S. Bowers, T. McPhillips, S. Riddle, M. K. Anand, and B. Ludäscher. Kepler/pPOD: Scientific workflow and provenance support for assembling the tree of life. In *IPAW*, 2008.
- <span id="page-6-22"></span>[BMWL07] S. Bowers, T. McPhillips, M. Wu, and B. Ludäscher. [Project](http://link.springer.com/chapter/10.1007%2F978-3-540-73255-6_12) [histories: Managing data provenance across collection](http://link.springer.com/chapter/10.1007%2F978-3-540-73255-6_12)[oriented scientific workflow runs.](http://link.springer.com/chapter/10.1007%2F978-3-540-73255-6_12) In *Data Integration in the Life Sciences (DILS)*, volume 4544 of *LNCS*, pp. 122–138. Springer, 2007. [Preprint.](http://citeseerx.ist.psu.edu/viewdoc/download?doi=10.1.1.123.3819&rep=rep1&type=pdf)
	- [Bow12] S. Bowers. [Scientific workflow, provenance, and data model](http://link.springer.com/article/10.1007%2Fs13740-012-0004-y)[ing challenges and approaches.](http://link.springer.com/article/10.1007%2Fs13740-012-0004-y) *Journal on Data Semantics*, 1(1):19–30, 2012.
- <span id="page-6-17"></span><span id="page-6-9"></span>[DBE<sup>+</sup>07] S. B. Davidson, S. C. Boulakia, A. Eyal, B. Ludäscher, T. M. McPhillips, S. Bowers, M. K. Anand, and J. Freire. Provenance in Scientific Workflow Systems. *IEEE Data Eng. Bull.*, 30(4):44–50, 2007.
- <span id="page-6-13"></span> $[DBK<sup>+</sup>15]$  S. Dey, K. Belhajjame, D. Koop, M. Raul, and B. Ludäscher. Linking Prospective and Retrospective Provenance for Scripts. In *Intl. Workshop on Theory and Practice of Provenance (TaPP)*, 2015.
	- [F+15] S. Frazer et al. Workflow Description Language. [github.com/broadinstitute/wdl,](https://github.com/broadinstitute/wdl) 2015.
- <span id="page-6-19"></span><span id="page-6-5"></span>[FKCS14] J. Freire, D. Koop, F. S. Chirigati, and C. T. Silva. Reproducibility using vistrails. *Implementing Reproducible Research*, page 33, 2014.
- <span id="page-6-21"></span>[FMS08] J. Frew, D. Metzger, and P. Slaughter. Automatic capture and reconstruction of computational provenance. *Concurrency and Computation: Practice and Experience*, 20(5):485–496, 2008.
- <span id="page-6-6"></span>[Gan13] C. Gandrud. *Reproducible Research with R and R Studio*. CRC Press, 2013.
- <span id="page-6-16"></span>[HBF<sup>+</sup>09] C. Hedeler, K. Belhajjame, A. A. Fernandes, S. M. Embury, and N. W. Paton. Dimensions of Dataspaces. In *Dataspace: The Final Frontier*, pp. 55–66. Springer, 2009.
- <span id="page-6-3"></span>[LAB<sup>+</sup>06] B. Ludäscher, I. Altintas, C. Berkley, D. Higgins, E. Jaeger, M. Jones, E. A. Lee, J. Tao, and Y. Zhao. Scientific workflow management and the Kepler system. *Concurrency and Computation: Practice and Experience*, 18(10):1039–1065, 2006. [DOI:10.1002/cpe.994.](http://onlinelibrary.wiley.com/doi/10.1002/cpe.994/abstract)
- <span id="page-6-11"></span>[MBC+14] L. Murta, V. Braganholo, F. Chirigati, D. Koop, and J. Freire. noWorkflow: Capturing and Analyzing Provenance of Scripts. In *Intl. Provenance and Annotation Workshop (IPAW)*, 2014.
- <span id="page-6-12"></span>[MBL15] T. McPhillips, S. Bowers, and B. Ludäscher. [yesworkflow.org/yw-tapp-15-recon,](http://yesworkflow.org/yw-tapp-15-recon) 2015.
- <span id="page-6-20"></span>[MBZ<sup>+</sup>08] P. Missier, K. Belhajjame, J. Zhao, M. Roos, and C. Goble. Data lineage model for Taverna workflows with lightweight annotation requirements. In *IPAW*, 2008.
- <span id="page-6-1"></span>[MSK<sup>+</sup>15] T. McPhillips, T. Song, T. Kolisnik, S. Aulenbach, K. Belhajjame, K. Bocinsky, Y. Cao, J. Cheney, F. Chirigati, S. Dey, J. Freire, C. Jones, J. Hanken, K. W. Kintigh, T. A. Kohler, D. Koop, J. A. Macklin, P. Missier, M. Schildhauer, C. Schwalm, Y. Wei, M. Bieda, and B. Ludäscher. [YesWorkflow: A User-Oriented, Language-Independent Tool](http://ijdc.net/index.php/ijdc/article/view/370) [for Recovering Workflow Information from Scripts.](http://ijdc.net/index.php/ijdc/article/view/370) *International Journal of Digital Curation (IJDC)*, 10(1):298–313, 2015. Presented at IDCC'15, 30 Euston Square, London, UK. [doi:10.2218/ijdc.v10i1.370.](http://dx.doi.org/10.2218/ijdc.v10i1.370)
- <span id="page-6-7"></span>[SLP14] V. Stodden, F. Leisch, and R. D. Peng. *Implementing reproducible research*. CRC Press, 2014.
- <span id="page-6-14"></span>[TMG+13] Y. Tsai, S. E. McPhillips, A. Gonzalez, T. M. McPhillips, ´ D. Zinn, A. E. Cohen, M. D. Feese, D. Bushnell, T. Tiefenbrunn, C. D. Stout, et al. [AutoDrug: fully automated](http://www.absoluteflow.org/Documents/tsai_autodrug_2013.pdf) [macromolecular crystallography workflows for fragment](http://www.absoluteflow.org/Documents/tsai_autodrug_2013.pdf)[based drug discovery.](http://www.absoluteflow.org/Documents/tsai_autodrug_2013.pdf) *Acta Cryst*, 500:69, 2013.
- <span id="page-6-15"></span>[VSDK+07] M. A. Vaz Salles, J.-P. Dittrich, S. K. Karakashian, O. R. Girard, and L. Blunschi. iTrails: pay-as-you-go information integration in dataspaces. In *VLDB*, pp. 663–674, 2007.
- <span id="page-6-4"></span><span id="page-6-2"></span><span id="page-6-0"></span>[WHF+13] K. Wolstencroft, R. Haines, D. Fellows, A. Williams, D. Withers, S. Owen, S. Soiland-Reyes, I. Dunlop, A. Nenadic, P. Fisher, et al. The Taverna workflow suite: designing and executing workflows of Web Services on the desktop, web or in the cloud. *Nucleic Acids Research*, 2013.
	- [YW15] YesWorkflow project site and README. [yeswork](http://yesworkflow.org/yw)[flow.org/yw,](http://yesworkflow.org/yw) 2015.
	- [ZWF06] Y. Zhao, M. Wilde, and I. Foster. Applying the virtual data provenance model. In *Intl. Provenance and Annotation Workshop (IPAW)*, 2006.